## **PYROS - Evolution #4302**

Evolution # 4090 (Nouveau): \*\*\*\*\*\*\*\*\*\*\*\*\*\*\*\*\*\*\* PYROS SOFTWARE

Evolution # 4093 (Nouveau): \*\*\*\*\*\*\*\*\*\*\*\*\*\* (WP) 09.1 – OBSERVATORY CONTROL

# **\*\*\*\*\*\*\* (M) 09.1.00 - PROJECT MANAGEMENT**

09/23/2016 03:27 pm - Jeremy Barneron

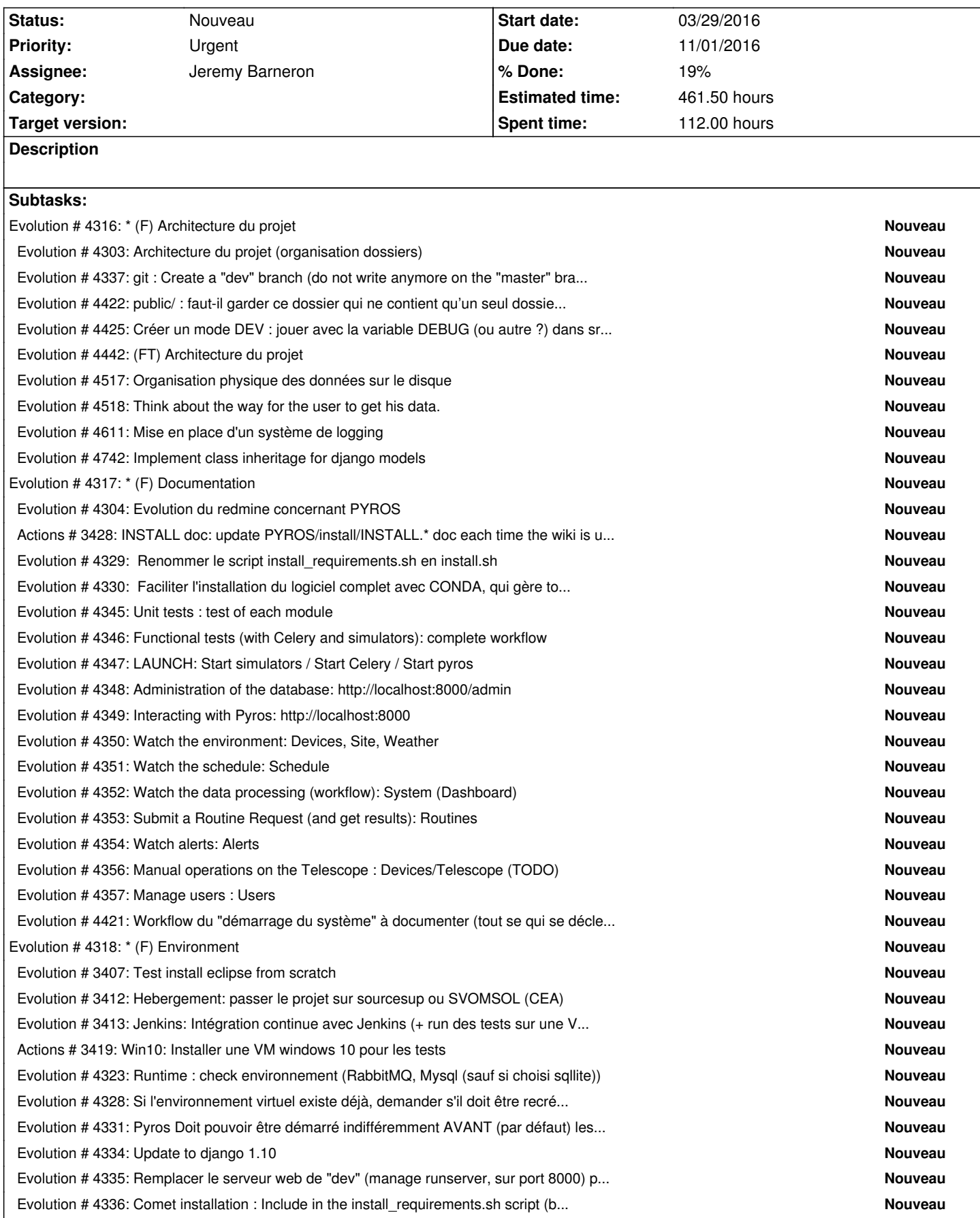

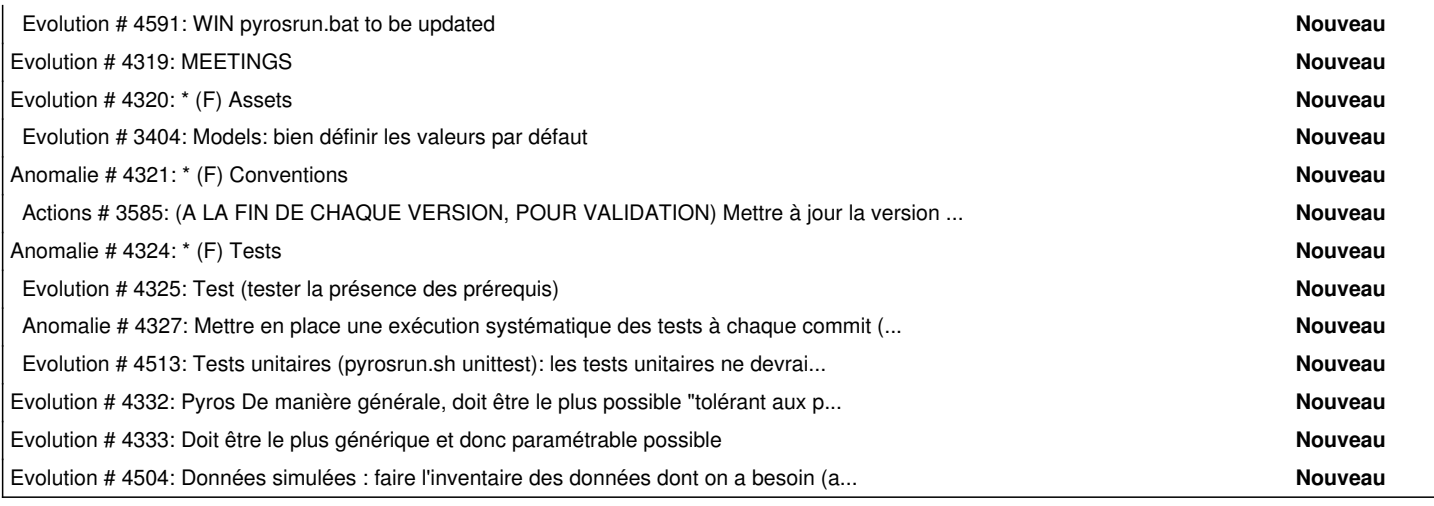

## **History**

## **#1 - 09/23/2016 03:43 pm - Jeremy Barneron**

*- Target version deleted (148)*

## **#2 - 09/23/2016 03:45 pm - Jeremy Barneron**

*- Parent task set to #4090*

## **#3 - 09/30/2016 10:44 am - Jeremy Barneron**

*- Subject changed from \*\*\*\*\*\*\* (M) 09.1.97 - Project Management to \*\*\*\*\*\*\* (M) 09.1.97 - PROJECT MANAGEMENT*

#### **#4 - 09/30/2016 10:45 am - Jeremy Barneron**

*- Subject changed from \*\*\*\*\*\*\* (M) 09.1.97 - PROJECT MANAGEMENT to \*\*\*\*\*\*\* (M) 09.1.00 - PROJECT MANAGEMENT*

#### **#5 - 09/30/2016 10:46 am - Jeremy Barneron**

Everything which is in relation with the project evolution

## **#6 - 09/30/2016 10:47 am - Jeremy Barneron**

everything which is in relation with the project evolution

## **#7 - 09/30/2016 10:47 am - Jeremy Barneron**

everything which is in relation with the project evolution

## **#8 - 11/10/2016 12:22 pm - Etienne Pallier**

*- Parent task changed from #4090 to #4093*